# DI SUPI

# Pictorial style guide

### **Example function**

#### **Pre-function comment**

- Before a function put a comment, starting with **/\*\***
- Explain the purpose of the function. •
- List the parameters and what they contain. If they are updated in the function, say so, and say what they are updated with.
- If the function returns something, say what it is.

#### **Function**

#### • Function name is **lower\_case\_with\_underscores**

- No whitespace between function name and parameter brackets
	- **function(...)**
- Parameter ordering is: input, input/output, output.
- If line exceeds 80 characters, split the line and indent remainder with two tabs. Always split parameter lists after a comma.
- Open function block curly brace on new line.
- Contents are indented with one tab.

#### **General**

- Always use **/\* ... \*/** comment style.
- **for**, **while**, **if** etc are not functions, so there is a space between the keyword and the condition brackets.

```
if (condition1) {
        /* code */
} else if (condition2) {
        /* code */
} else {
         /* code */
}
```
- Non-function curly brackets are placed on the same line as the keyword they relate to. They are separated from other content on the line by a space.
- One tab indentation.
- Two tabs for wrapped lines.

#### \* Solve the width constraint as given in CSS 2.1 section 18.3.3. \* *Sparam* available\_width> Nax width available in pixels \* *Sparam* width Current box width param margin[4] Current box margins. Updated with new box \* \param padding[4]> param border[4]

 $*$  *sreturn* 

> left / right margins<br>Current box paddings. Updated with new box > left / right paddings<br>Current box border widths. Updated with new box  $left$  /  $right$  border widths Now how width

# $\frac{\text{int}}{\frac{1}{2}}$  layout\_solve\_width(int available\_width, int width,<br>  $\frac{1}{2}$   $\rightarrow$   $\frac{\text{int}}{\text{int}}$  margin[4], int padding[4], int border[4])

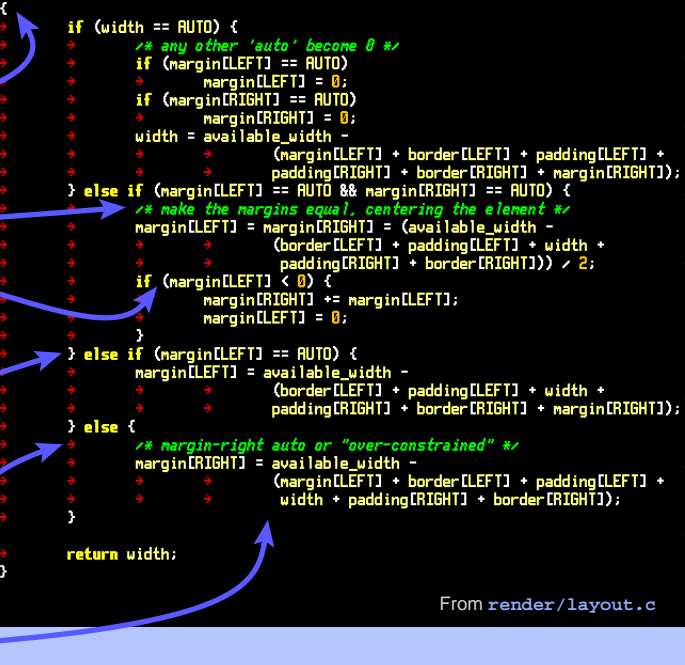

## **Other details**

#### **General**

- NetSurf is written in C89 with C99 struct initialisers and **<stdbool.h>**. We wrap at 80 characters and our tab width is 8 characters.
- Use **true** and **false** for booleans, unless interacting with library code which uses **TRUE** and **FALSE** .
- Put an empty line at the end of every source file.

#### **Modules**

- Source code is organised into modules. A module is normally a **.c** and **.h** file. For example, the html module is **html.c** and **html.h** .
- All functions (including static functions) in a module should start **<module>\_** .

#### **html\_create()**

**html\_process\_data()** .

This makes functions easy to find and unique through the source, which is helpful for backtraces and documentation.

- Global variables should also start with **<module>\_** .
- Functions go in a logical order, for example any init function first, then functions it calls, then the next externally available function, functions it calls.
- Static functions should all be declared at the top.

#### **Specifics**

**}**

• Format **switch** statements as follows:

```
switch (foo) {
case 1:
        /* code */
        break;
case 2:
        /* code */
        /* fall through */
case 3: {
        int local;
        /* code */
}
        break;
```
http://www.netsurf-browser.org/